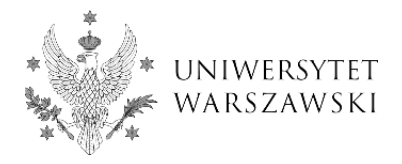

## **Przygotowanie protokołu, karty pracy dyplomowej i recenzji do teczki studenta - instrukcja dla pracowników dziekanatów**

Po zakończeniu egzaminu i zatwierdzeniu elektronicznym podpisów przez wszystkich członków komisji pracownik dziekanatu sporządza wydruk **Protokołu egzaminu końcowego** z systemu USOSadm Java\*. Raport generowany jest z formularza *Dyplomy i egzaminy (*menu *Studenci, Dyplomy), Raporty*, *Protokół egzaminu końcowego* (rys. 1). Raport opatrzony jest datą i danymi pracownika dziekanatu uwierzytelnionego w systemie USOS (rys. 2).

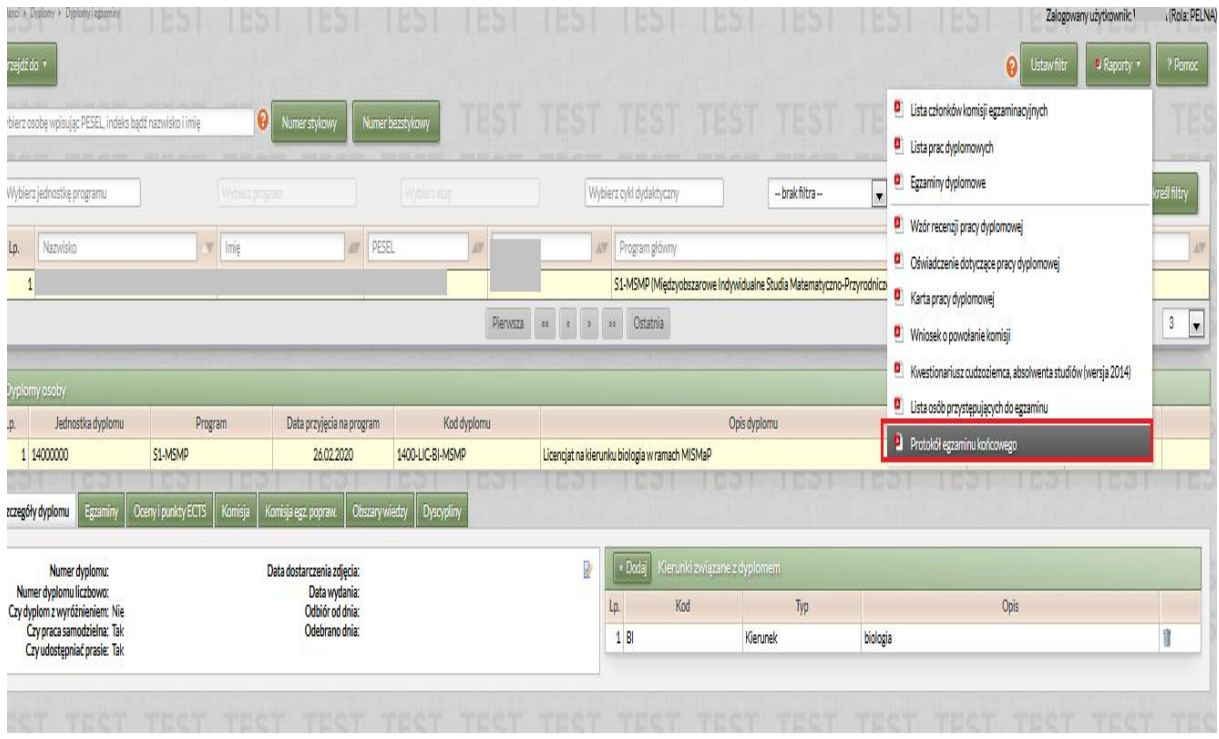

rys. 1

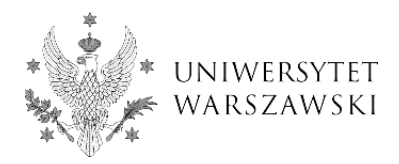

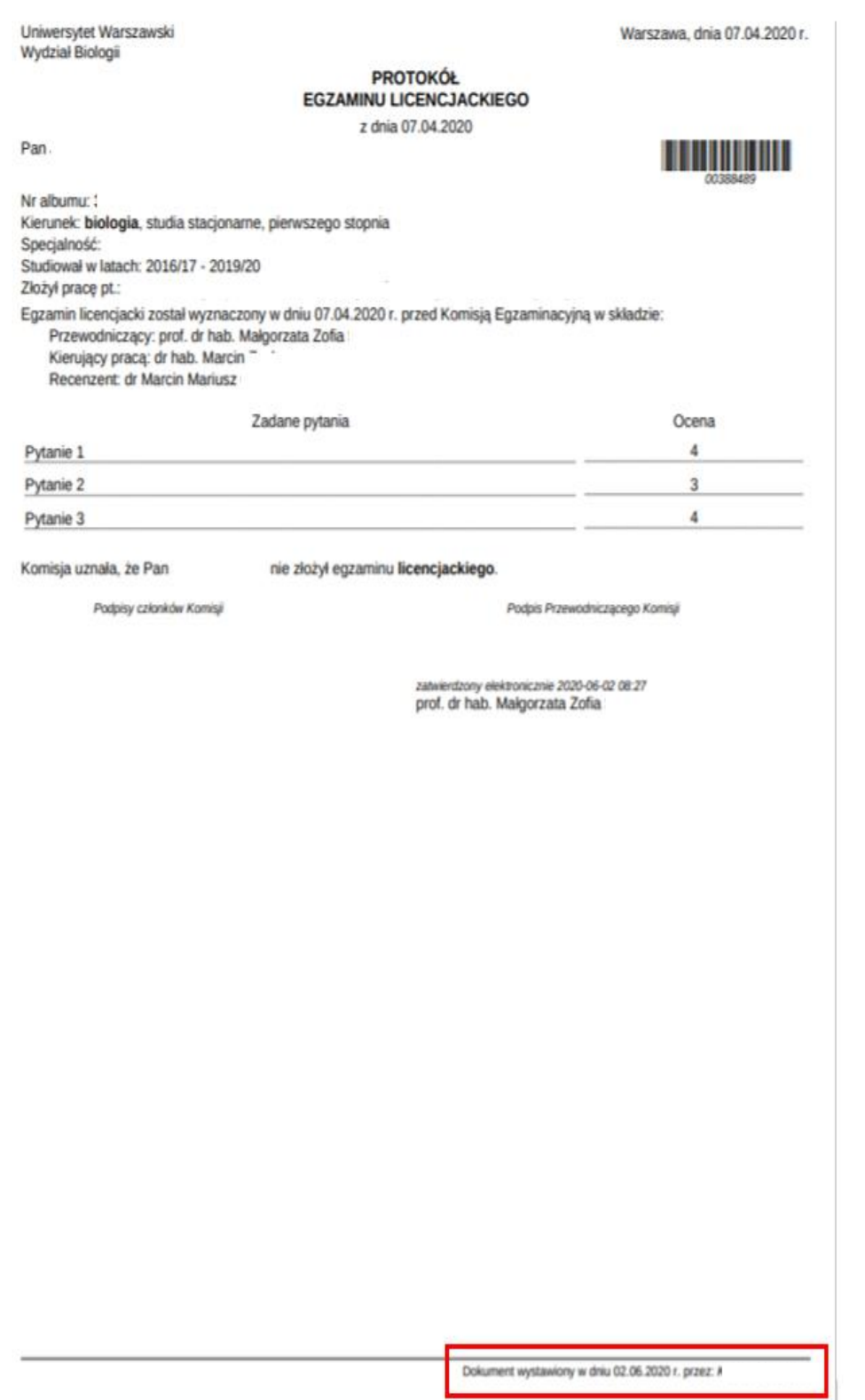

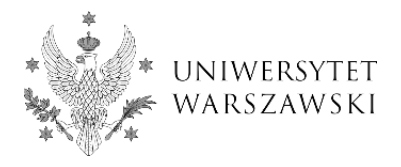

 Następnie pracownik dziekanatu sporządza wydruk **Karty pracy dyplomowej** z systemu USOSadm Java\*. Raport generowany jest z formularza *Dyplomy i egzaminy (*menu *Studenci, Dyplomy), Raporty*, *Karta pracy dyplomowej.* Raport jest opatrzony datą i danymi pracownika dziekanatu uwierzytelnionego w systemie USOS (rys. 3). **Od 10 czerwca 2020 r. na karcie pracy dyplomowej nie zamieszcza się podpisu autora pracy i kierującego pracą.**

**Uwaga! Karta pracy dyplomowej** musi zawierać: **potwierdzenie archiwizacji pracy** dyplomowej i dane umożliwiające skuteczne wyszukanie pracy tj. **numer pracy** w APD oraz **listę recenzentów**, których recenzje złożono i zarchiwizowano w APD.

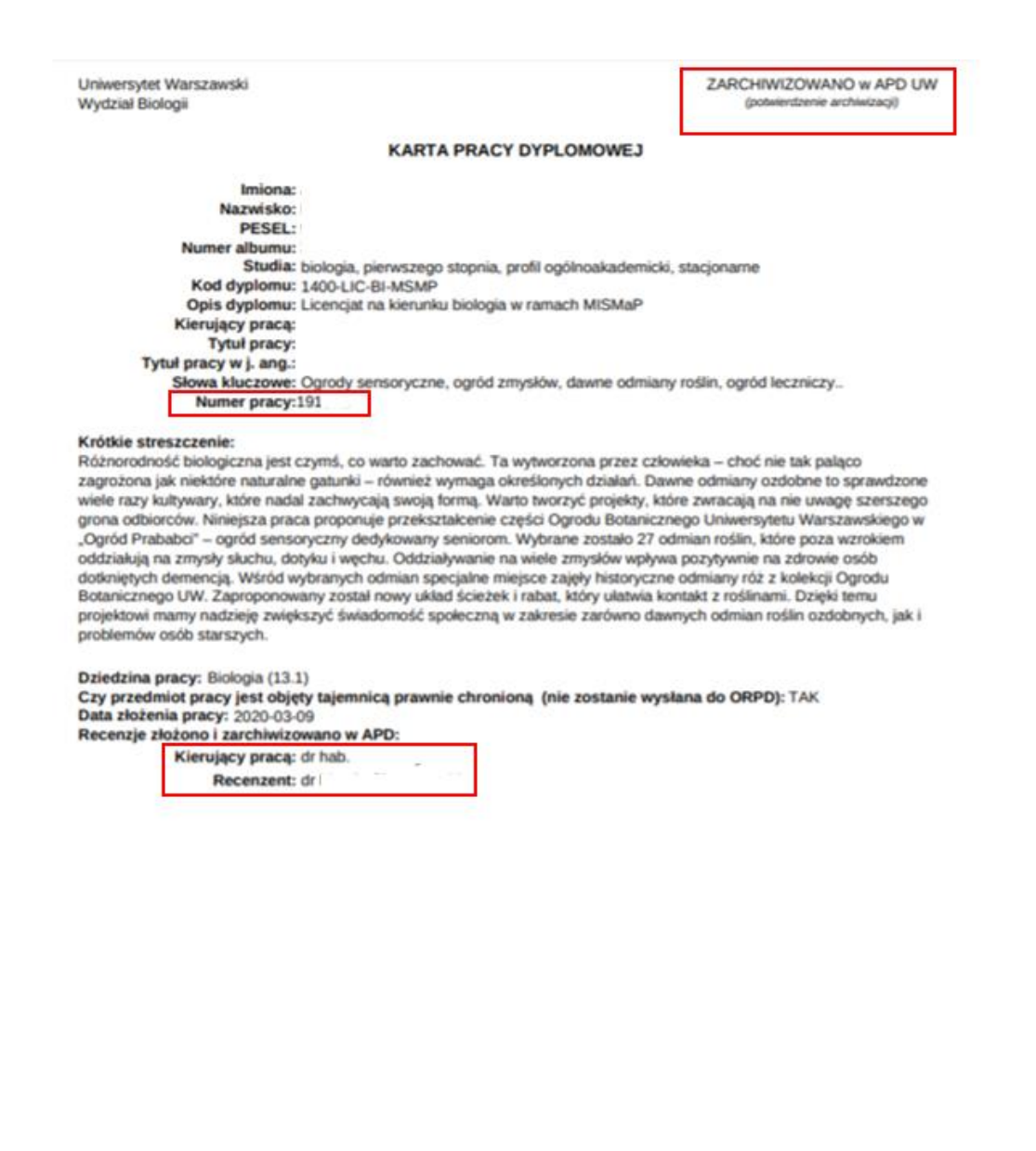

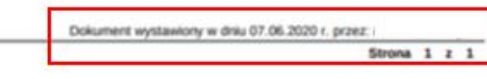

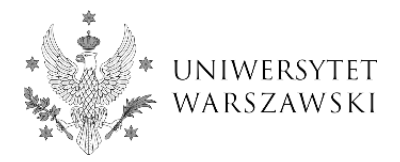

Pracownik dziekanatu sporządza też wydruk **kompletu recenzji** z systemu USOSadm Java\*. Raport generowany jest z formularza *Prace dyplomowe wg osób (*menu *Studenci, Dyplomy),* zakładka *Recenzje.* Raport jest opatrzony datą i danymi pracownika dziekanatu uwierzytelnionego w systemie USOS (rys. 4).

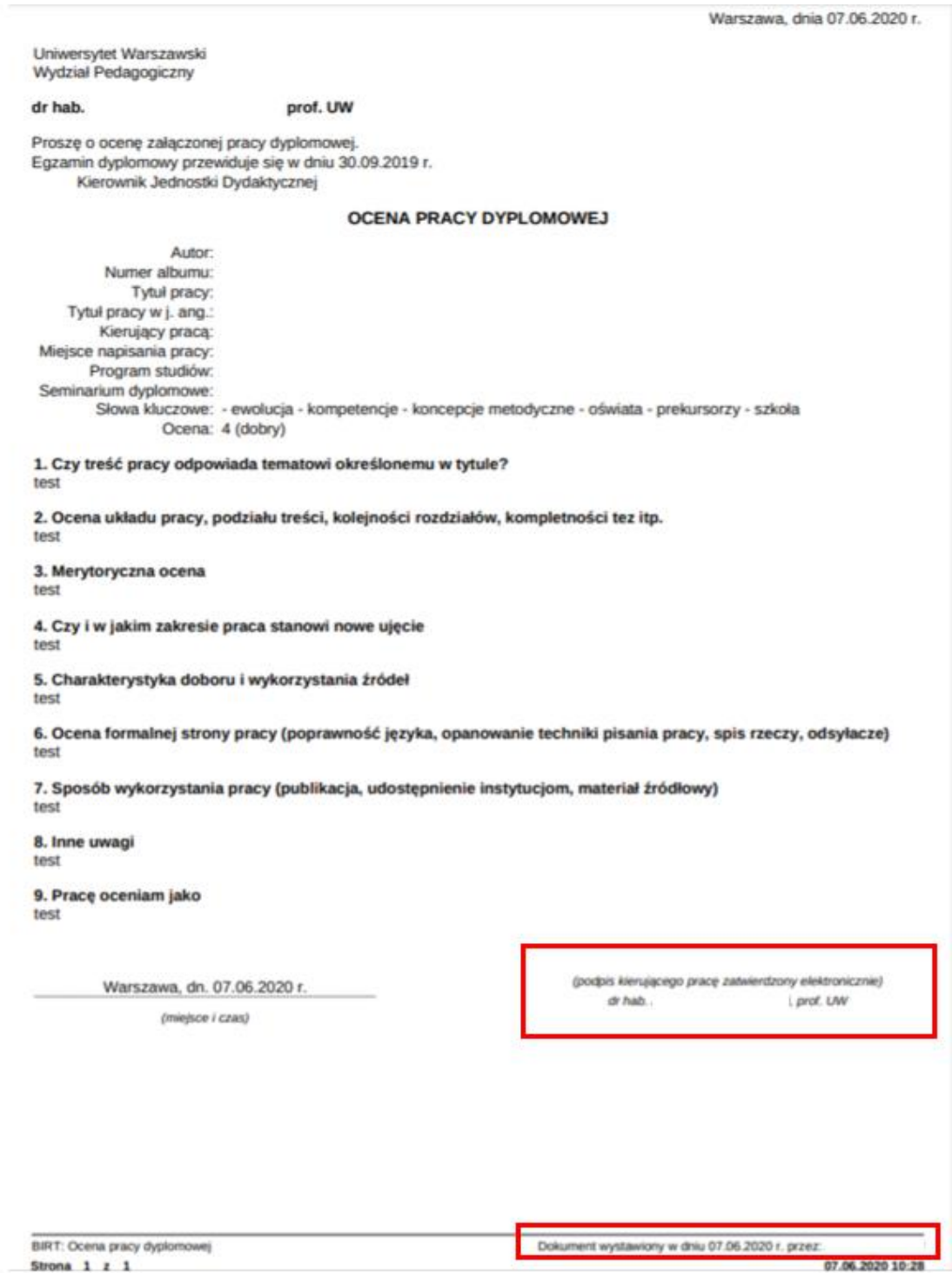

rys. 4

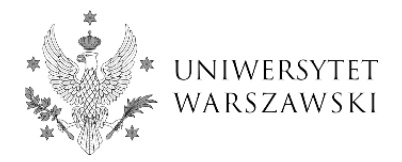

**Uwaga!** Zatwierdzenie recenzji przez kierującego pracą/recenzenta oznacza **zatwierdzenie elektroniczne podpisu na recenzji,** w pliku PDF pojawi się stosowna informacja. Dzięki temu recenzja wydrukowana przez pracownika dziekanatu po zakończonym egzaminie dyplomowym w celu umieszczenia jej w teczce studenta nie będzie już podpisywana przez jej autora. **Zatwierdzenie elektroniczne podpisu na recenzji jest równoznaczne z jej podpisaniem.** 

**Uwaga!** W przypadku recenzji zamieszczonej w APD w formie pliku pracownik dziekanatu po wydrukowaniu tego dokumentu opatruje go datą oraz czytelnie podpisuje potwierdzając tym samym zgodność wydruku z plikiem znajdującym się w APD.

Na zakończenie pracownik dziekanatu sporządza wydruk **raportu z badania antyplagiatowego.**